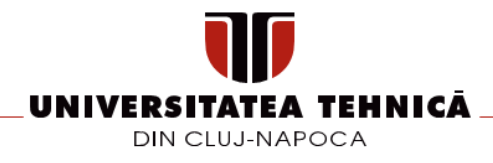

### **FIȘA DISCIPLINEI**

#### **1. Date despre program**

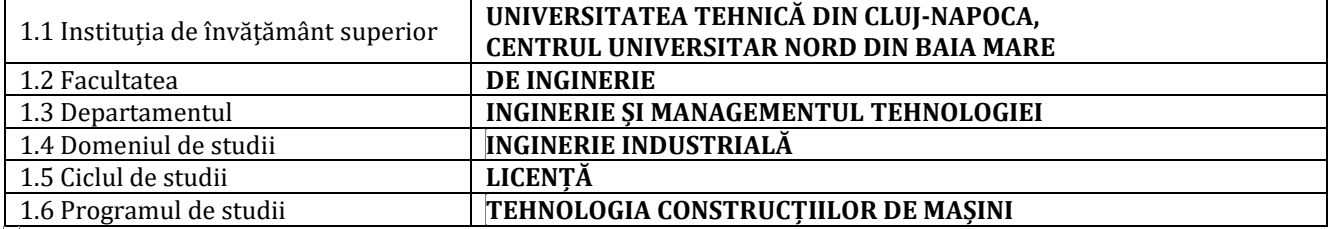

# **2. Date despre disciplină**

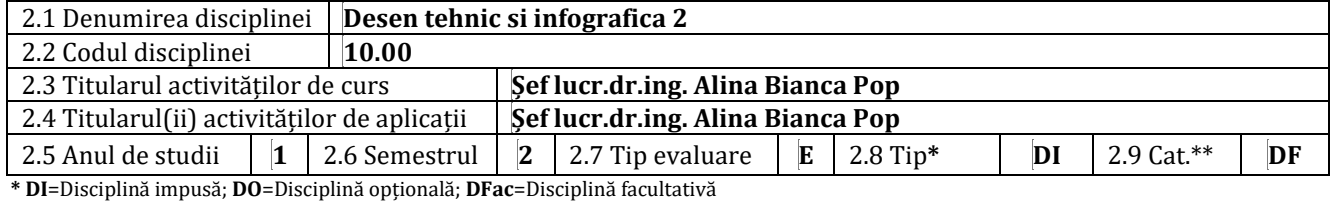

**\*\* DF**=Disciplină fundamentală; **DD**=Disciplină de domeniu; **DS**=Disciplină de specialitate; **DC**=Disciplină complementară

#### **3. Timpul total (ore pe semestru ale activității studentului)**

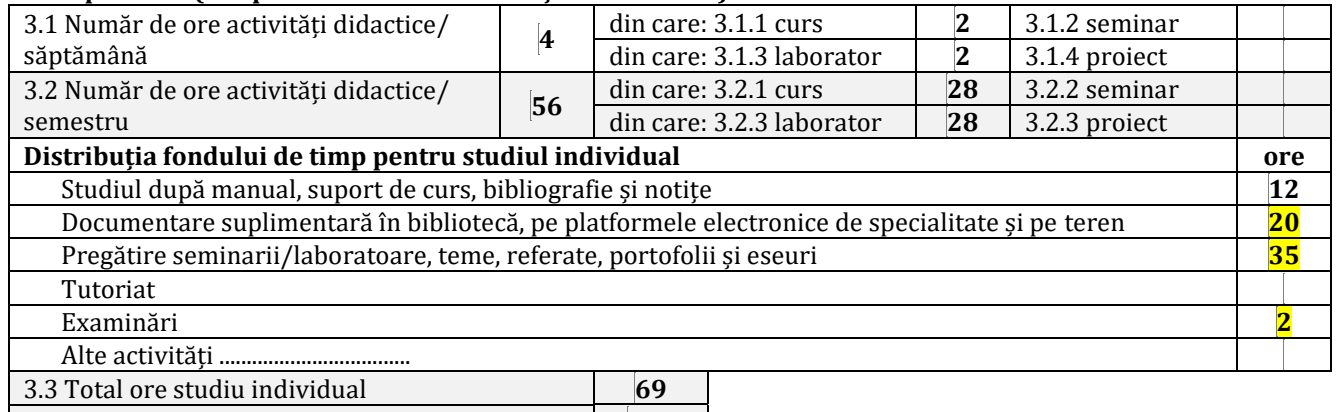

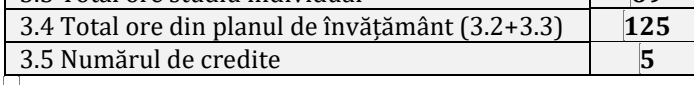

## **4. Precondiții (acolo unde este cazul)**

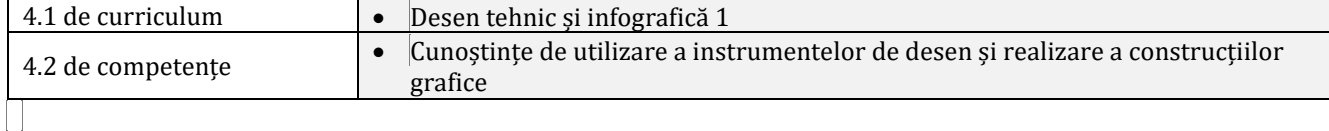

#### **5. Condiții (acolo unde este cazul)**

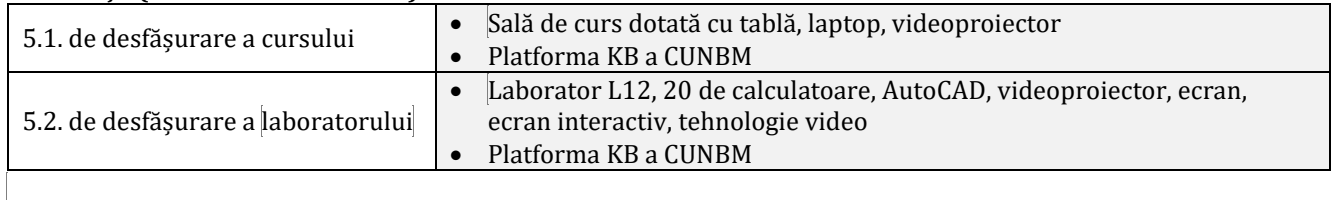

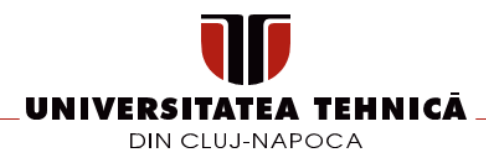

### **6. Descrierea calificării**

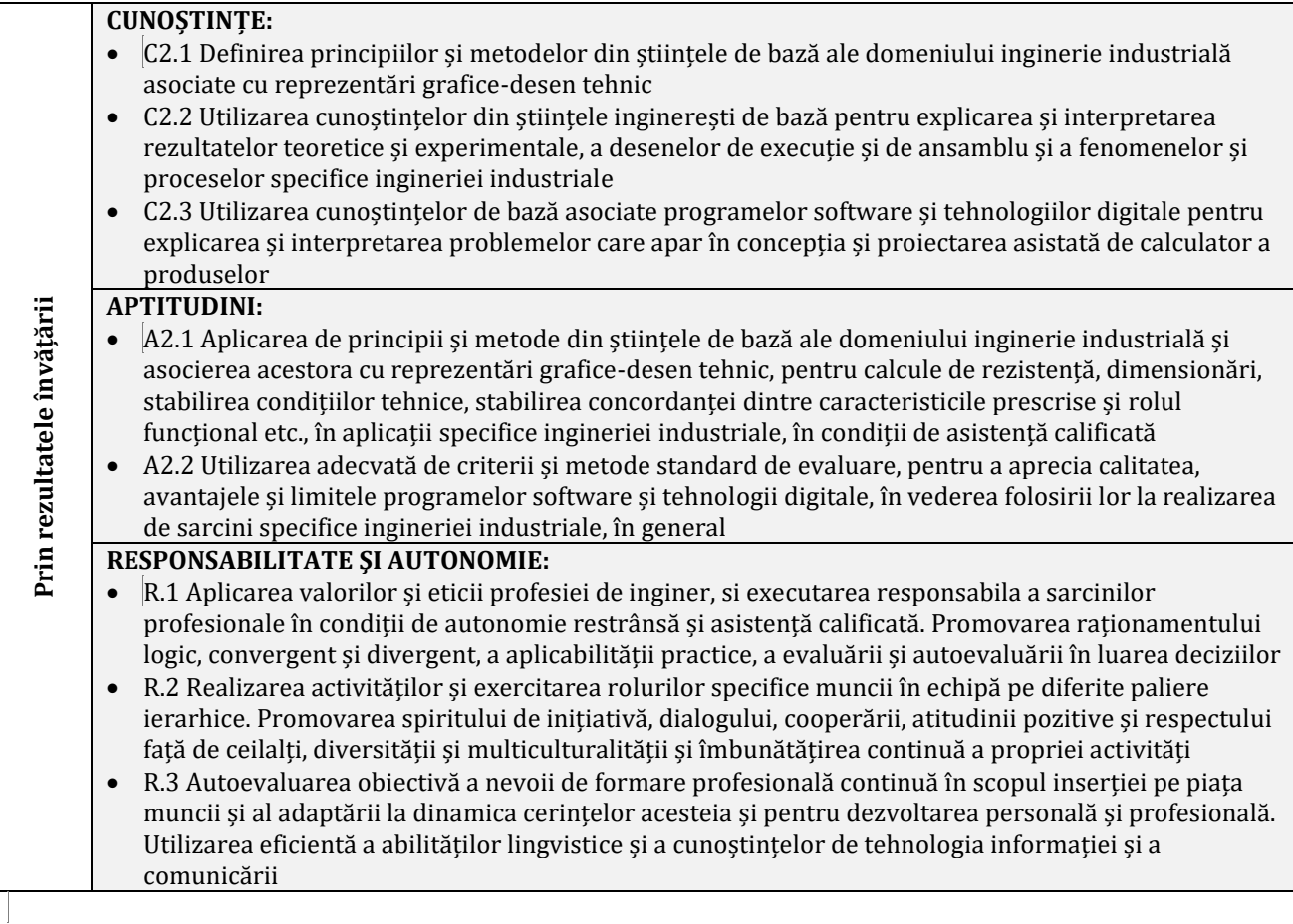

#### **7. Obiectivele disciplinei**

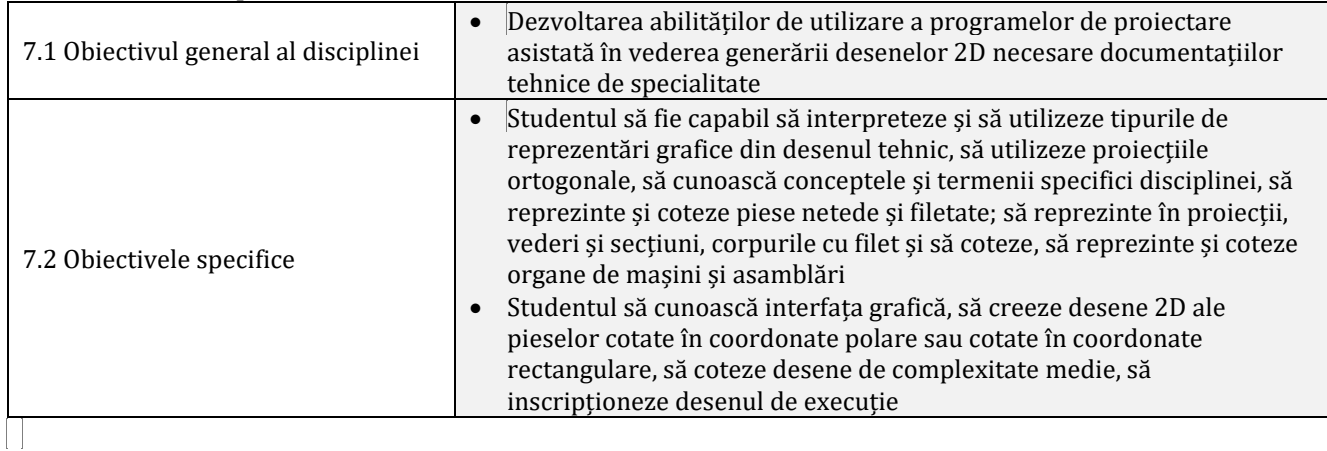

#### **8. Conținuturi**

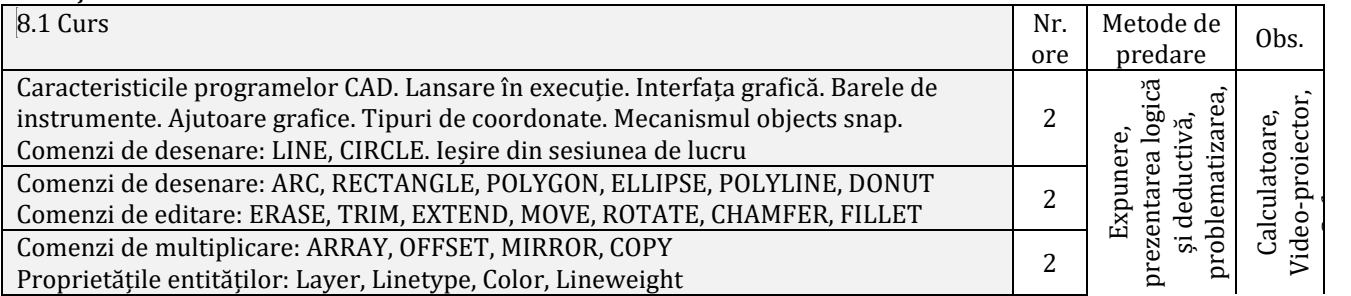

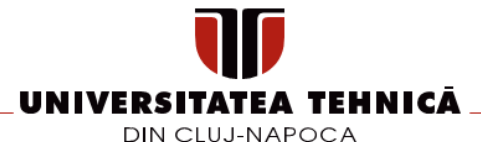

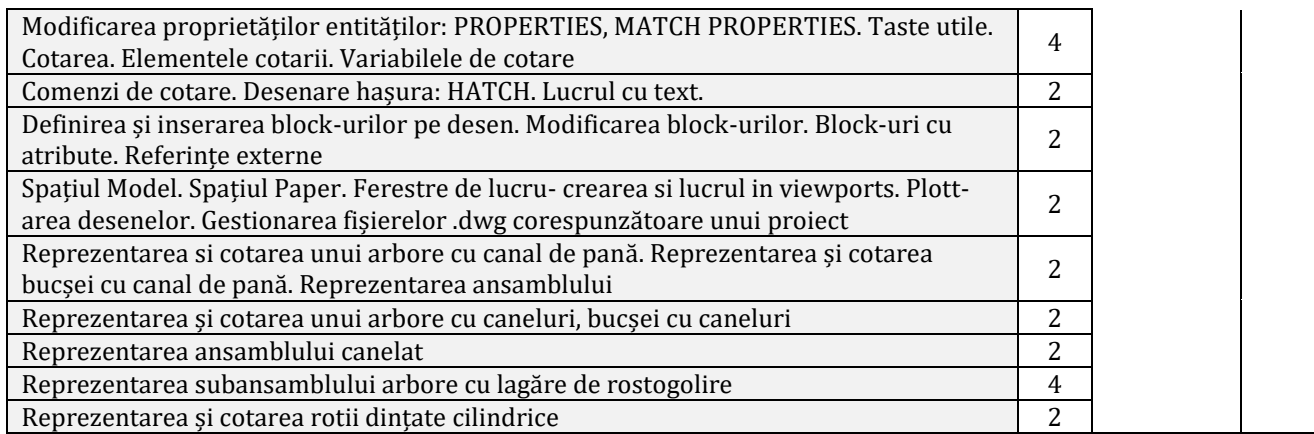

Bibliografie:

BODEA, G. (2008) – Desen Tehnic-Elemente de proiectare, Ed. Risoprint, Cluj-Napoca

CRISAN, N. (2008) – Desen Tehnic Industrial pt. Asamblări în Industria Constructoare de Mașini, Ed. Risoprint, Cluj-Napoca

CRISAN, N., s.a. (2001) – Elemente de baza in Desenul Tehnic Industrial-Îndrumător de lucrări pt. învățământul universitar tehnic, Ed. Risoprint, Cluj-Napoca

DĂSCĂLESCU, A. (2005) - DESEN TEHNIC INDUSTRIAL, Reprezentările, cotarea, notarea și înscrierea desenului tehnic. Aplicații, Cluj Napoca, Editura RISOPRINT

DĂSCĂLESCU, A. ALEXANDRESCU, M. - AutoCAD comenzi 2D, Elemente de proiectare: Editura Risoprint Cluj-Napoca, 2020

DĂSCĂLESCU, A. - AutoCAD comenzi 2D,: Editura Nordtech Baia Mare, Editura AISTEDA Bucuresti, 2006 DRĂGAN, Delia, PONDICHI-ALB, Claudia, (2021) Geometrie descriptivă și elemente de desen tehnic / Delia Drăgan, Claudia Pondichi-Alb, Cluj-Napoca : U.T.Press, Ed. a 3-a, rev. și completată

HARRINGTON, D. AutoCAD 2002- Bucuresti: Ed. Teora, 2002

SIMION I., AutoCAD 2002 pentru ingineri, Bucuresti: Ed. Teora, 2002

SIMION I.,- AutoCAD 2000 Aplicatii, Bucuresti: Ed. Teora, 2000

OLARIU, Felicia, GRAUR, Ana-Maria, (2016) Geometrie descriptivă 1 : [explicații și aplicații], Cluj-Napoca: U.T.Press

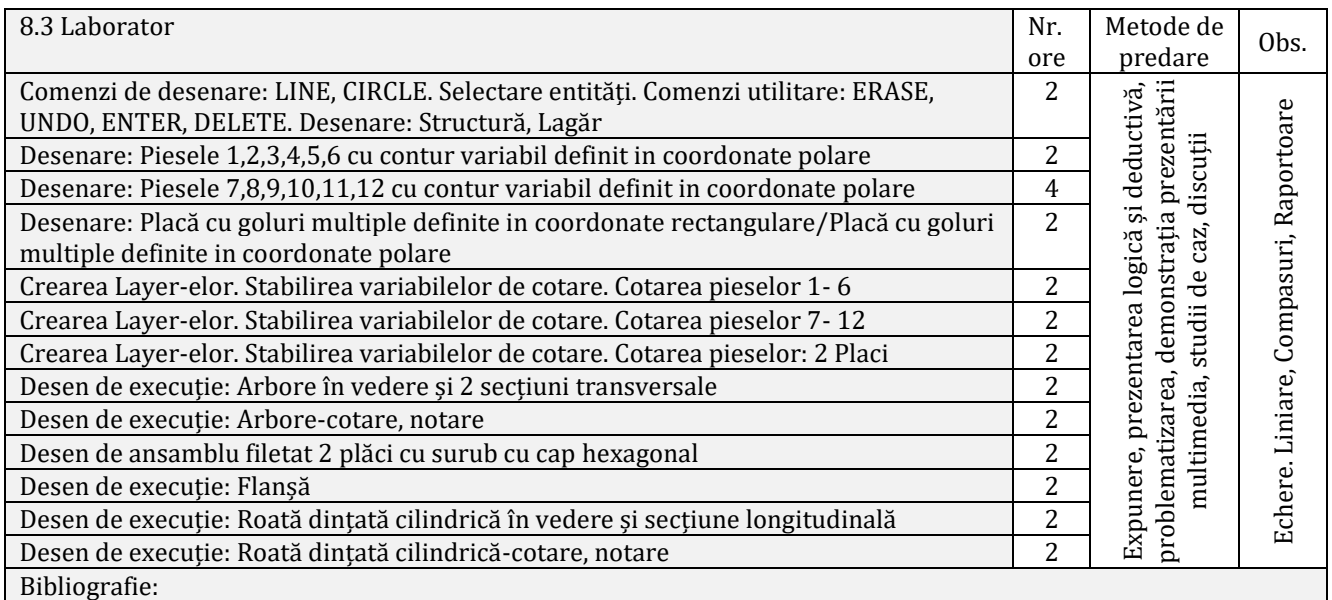

BODEA, G. (2008) – Desen Tehnic-Elemente de proiectare, Ed. Risoprint, Cluj-Napoca

CRISAN, N. (2008) – Desen Tehnic Industrial pt. Asamblări în Industria Constructoare de Mașini, Ed. Risoprint, Cluj-Napoca

CRISAN, N., s.a. (2001) – Elemente de baza in Desenul Tehnic Industrial-Îndrumător de lucrări pt. învățământul universitar tehnic, Ed. Risoprint, Cluj-Napoca

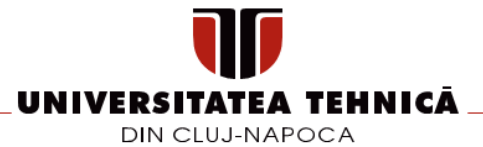

DĂSCĂLESCU, A. (2005) - DESEN TEHNIC INDUSTRIAL, Reprezentările, cotarea, notarea și înscrierea desenului tehnic. Aplicații, Cluj Napoca, Editura RISOPRINT

DĂSCĂLESCU, A. ALEXANDRESCU, M. - AutoCAD comenzi 2D, Elemente de proiectare: Editura Risoprint Cluj-Napoca, 2020

DĂSCĂLESCU, A. - AutoCAD comenzi 2D,: Editura Nordtech Baia Mare, Editura AISTEDA Bucuresti, 2006 DRĂGAN, Delia, PONDICHI-ALB, Claudia, (2021) Geometrie descriptivă și elemente de desen tehnic / Delia Drăgan, Claudia Pondichi-Alb, Cluj-Napoca : U.T.Press, Ed. a 3-a, rev. și completată HARRINGTON, D. AutoCAD 2002- Bucuresti: Ed. Teora, 2002 SIMION I., AutoCAD 2002 pentru ingineri, Bucuresti: Ed. Teora, 2002 SIMION I.,- AutoCAD 2000 Aplicatii, Bucuresti: Ed. Teora, 2000 OLARIU, Felicia, GRAUR, Ana-Maria, (2016) Geometrie descriptivă 1: [explicații și aplicații], Cluj-Napoca: U.T.Press

#### **9. Coroborarea/validarea conținuturilor disciplinei cu așteptările reprezentanților comunității epistemice, asociațiilor profesionale și angajatori reprezentativi din domeniul aferent programului**

- Dezvoltarea capabilității de citire și întocmire a desenului de ansamblu, a desenului de execuție a organelor de mașini normalizate ca precondiții in dezvoltare a abilităților de proiectare asistată de calculator, cerință a angajatorilor din domeniu
- Dezvoltarea abilităților de utilizare a programelor utilitare CAD cerință a angajatorilor din domeniu
- Dezvoltarea responsabilității față de lucrarea realizată și a capacității de autoevaluare
- Dezvoltarea comunicării profesionale prin desen, schiță, limbaj adecvat

#### **10. Evaluare**

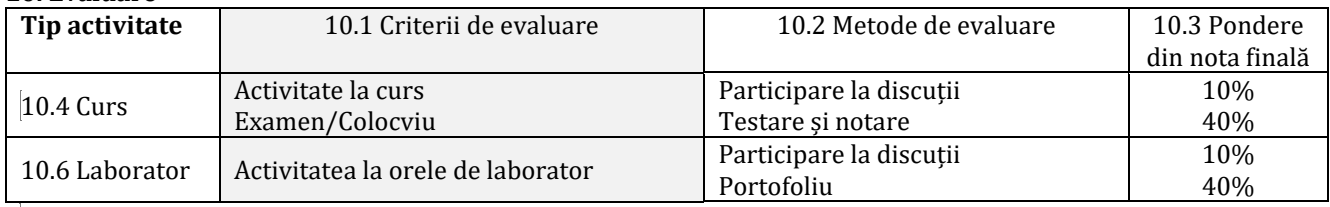

#### 10.8 Standard minim de performanță

• Cunoașterea interfeței grafice a programului CAD, cunoașterea comenzilor de desenare, comenzilor de cotare pentru o piesă de complexitate medie

**\_\_\_\_\_\_\_\_\_\_\_\_\_\_\_\_\_\_\_\_\_\_\_\_ \_\_\_\_\_\_\_\_\_\_\_\_\_\_\_\_\_\_\_\_\_\_\_\_**

• Minim nota 5 la activitatea de laborator și minim nota 5 la lucrarea de verificare

**Data completării Titular de curs Titular laborator**

**\_\_\_\_\_**/**\_\_\_\_\_**/**\_\_\_\_\_\_\_\_** *Șef lucr.dr.ing. Alina Bianca Pop Șef lucr.dr.ing. Alina Bianca Pop*

**Data avizării în Consiliul Departamentului**

**\_\_\_\_\_**/**\_\_\_\_\_**/**\_\_\_\_\_\_\_\_**

**Data aprobării în Consiliul Facultății**

**\_\_\_\_\_**/**\_\_\_\_\_**/**\_\_\_\_\_\_\_\_**

**Director de Departament** *Conf.dr.ing. Mihai Bănică*

**\_\_\_\_\_\_\_\_\_\_\_\_\_\_\_\_\_\_\_\_\_\_\_\_**

**Decan** *Conf.dr.ing., ec. Dinu Darabă*

**\_\_\_\_\_\_\_\_\_\_\_\_\_\_\_\_\_\_\_\_\_\_\_\_**